## **卒業・退学される際の注意事項**

卒業・退学等で名古屋学院大学から離れると

CCSへのログインおよびTeams、Outlookメール、 OneDriveなどの大学のマイクロソフ トアカウント( 学籍番号@ngu.ac.jp のアカウント)に<mark>サインインができなくなります。</mark>

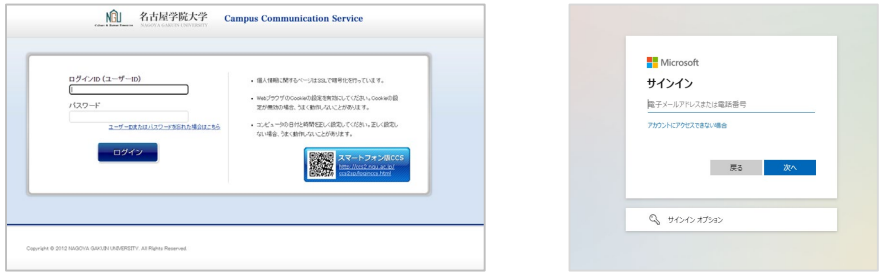

CCSフォルダやOneDrive・TeamsなどのMicrosoftのアプリケーションに 必要なデータを保存している場合はアクセスできなくなりますので、別の場所に保存 してください。

大学のアカウントのメールアドレス(<mark>学籍番号@ngu.ac.jp</mark>)の使用ができなくなりま すので、就職活動やSNS等の会員登録で大学のメールアドレスを使用している場合は 他のメールアドレスに切り替えてください。

また、インストールされているセキュリティソフトのライセンスが失効しますので下 記リンクの手順に従い削除してください。 <http://www2.ngu.ac.jp/gakujou/2020gakujou/qanda/esetuni.pdf>

パソコン相談コーナー:uketuke@ngu.ac.jp ご不明な点がありましたらパソコン相談コーナーにお問い合わせください。